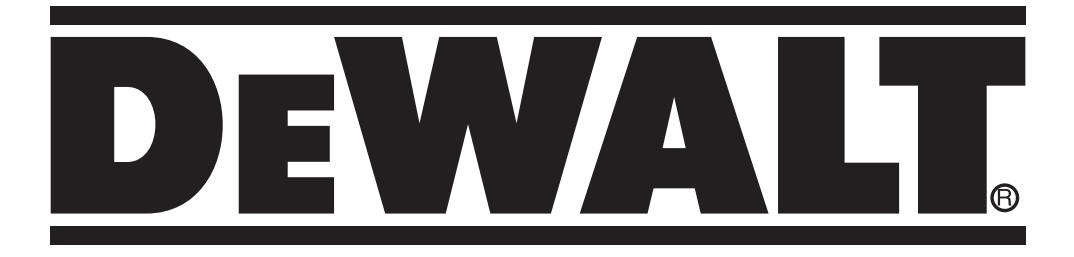

**D25313 D25323 D25324 555222 - 92 PL D25330**

**Tłumaczenie oryginalnej instrukcji**

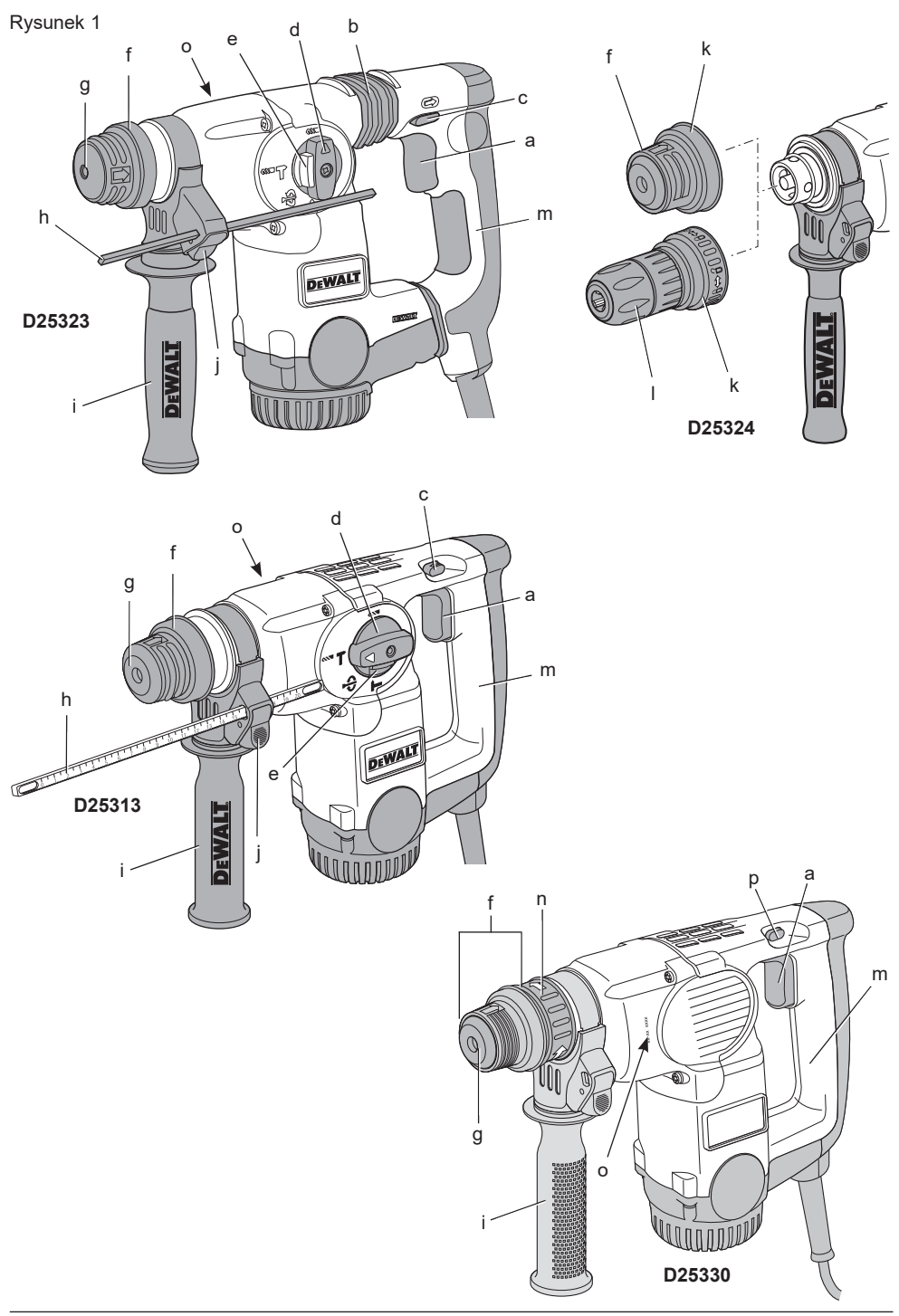

Rysunek 2

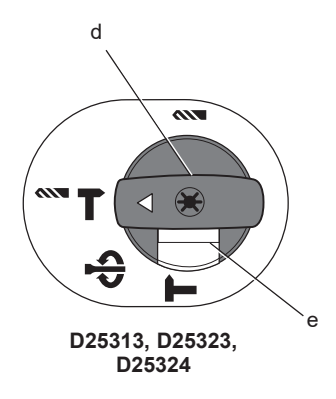

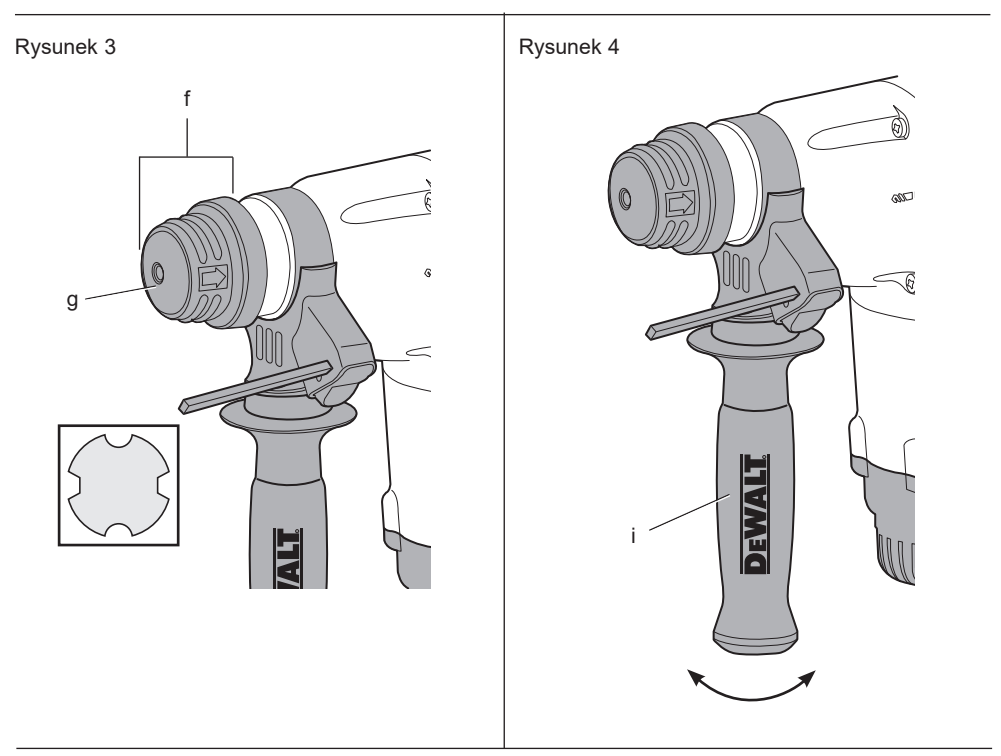

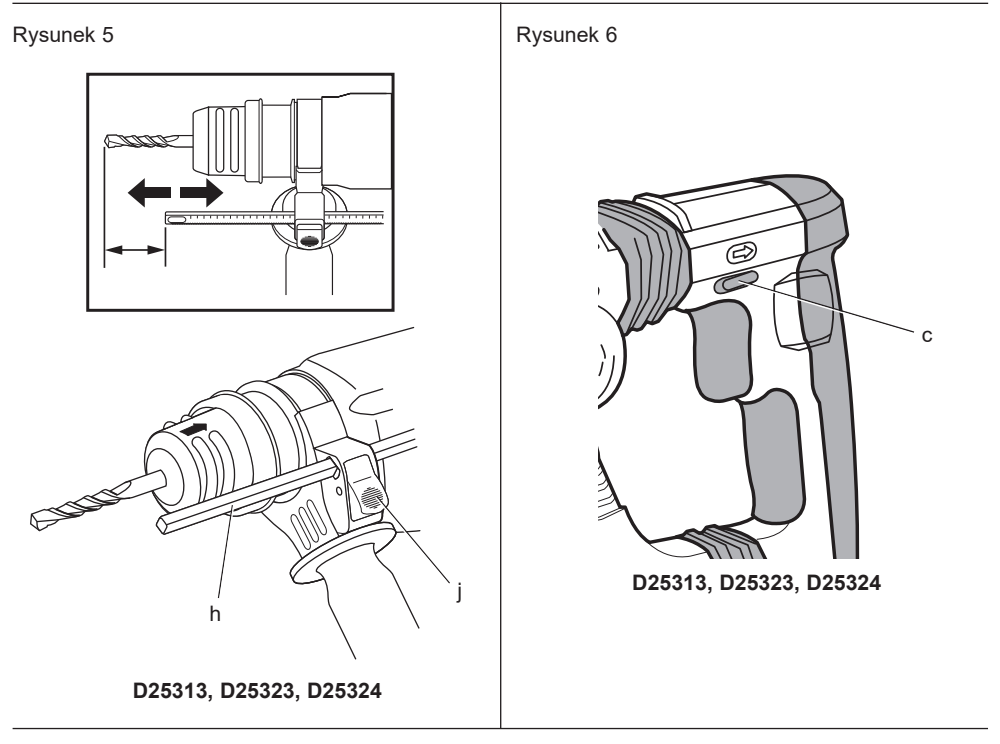

Rysunek 7

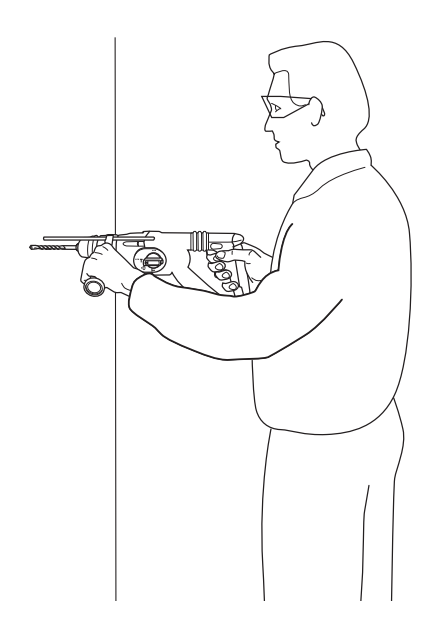

# **WYSOKOWYDAJNA MŁOTOWIERTARKA D25313, D25323, D25324 MŁOT DŁUTUJĄCY, D25330**

# **Gratulacje!**

Dziękujemy za zakup urządzenia firmy DEWALT. Wiele lat doświadczeń, niezwykle staranne wykonanie i ciągłe innowacje sprawiły, że firma DEWALT stała się prawdziwie niezawodnym partnerem dla wszystkich użytkowników profesjonalnych elektronarzędzi.

# **Dane techniczne**

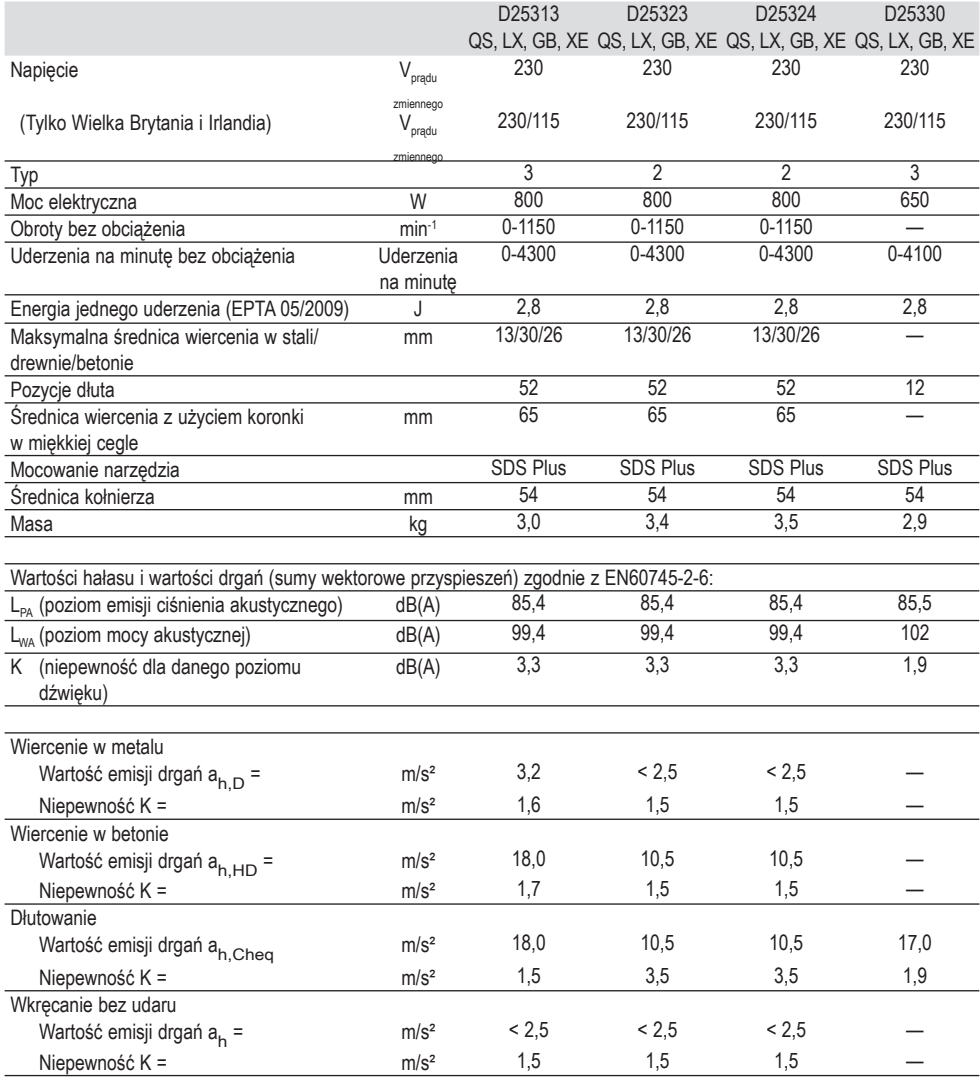

Poziom emisji drgań podany w tej karcie informacyjnej został zmierzony zgodnie ze znormalizowanym testem opisanym w normie EN60745 i może być stosowany do porównywania narzędzi. Może być również wykorzystywany do wstępnej analizy ekspozycji.

> *OSTRZEŻENIE: Podany poziom emisji drgań dotyczy głównych zastosowań narzędzia. Jednakże, w przypadku użycia narzędzia do innych zastosowań, przy użyciu innych akcesoriów lub narzędzia nie konserwowanego poprawnie, poziom drgań może być inny od podanego. W takich sytuacjach ekspozycja na drgania w trakcie całego okresu użytkowania maszyny może być dużo większa.*

 *W oszacowaniu poziomu narażenia na drgania należy również brać pod uwagę czas wyłączenia narzędzia lub okresy, kiedy narzędzie jest włączone, ale nie wykonuje pracy. Narażenie na drgania w trakcie całego dnia pracy mogłoby się wtedy okazać dużo mniejsze niż przy ciągłym użyciu.*

 *Dla ochrony użytkownika przed skutkami drgań stosuj dodatkowe środki bezpieczeństwa, jak np. prawidłowa konserwacja elektronarzędzi i akcesoriów, utrzymywanie ciepłoty rąk, odpowiednia organizacja pracy.*

#### **Bezpieczniki:**

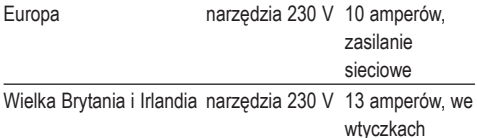

## **Defi nicje: Wytyczne dotyczące bezpieczeństwa**

Podane poniżej definicje określają stopień zagrożenia oznaczony danym słowem. Proszę przeczytać instrukcję i zwracać uwagę na te symbole.

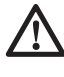

 *NIEBEZPIECZEŃSTWO: Informuje o bezpośrednim niebezpieczeństwie. Nieprzestrzeganie tego zalecenia grozi doznaniem śmiertelnych lub ciężkich obrażeń ciała.*

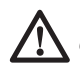

 *OSTRZEŻENIE: Informuje o potencjalnym niebezpieczeństwie.*  *Nieprzestrzeganie tego zalecenia może grozić doznaniem śmiertelnych lub ciężkich obrażeń ciała.*

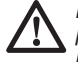

 *PRZESTROGA: Oznacza działanie powodujące powstanie zagrożenia, które, jeśli się go nie uniknie, może spowodować obrażenia ciała niskiego lub średniego stopnia.*

 *UWAGA: Informuje o czynnościach nie powodujących obrażeń ciała, lecz mogących prowadzić do szkód materialnych.* 

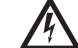

 *Oznacza niebezpieczeństwo porażenia prądem elektrycznym.*

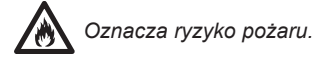

# **Deklaracja zgodności WE**

**DYREKTYWA MASZYNOWA**

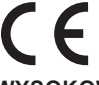

**WYSOKOWYDAJNA MŁOTOWIERTARKA D25313, D25323, D25324 MŁOT DŁUTUJĄCY D25330**

DඍWALT deklaruje, że produkty opisane w sekcji *dane techniczne* są zgodne z zapisami norm: 2006/42/WE, EN60745-1:2009 +A11:2010, EN60745-2-6:2010.

D25330: 2000/14/WE, Elektryczna kruszarka do betonu (ręczna), m ≤ 15 kg, Załącznik VIII, TÜV Rheinland LGA Products GmbH (0197), D-90431 Nürnberg, Niemcy, nr id. jednostki notyfikowanej: 0197

Poziom mocy akustycznej zgodnie z 2000/14/WE (Artykuł 12, Załącznik III, nr 10; ≤ 15 kg):

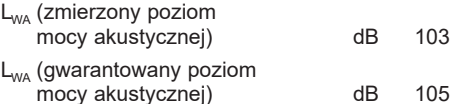

Te produkty są również zgodne z wymogami dyrektywy 2004/108/WE (do 19.04.2016 r.), 2014/30/UE (od 20.04.2016 r.) oraz 2011/65/UE. Aby uzyskać więcej informacji, proszę skontaktować się z firmą DEWALT pod podanym niżej adresem lub skorzystać z informacji na ostatniej stronie okładki instrukcji obsługi.

Niżej podpisany jest odpowiedzialny za zebranie danych technicznych i składa tę deklarację w imieniu firmy DEWALT.

12 Rayers

Markus Rompel Director Engineering DEWALT, Richard-Klinger-Straße 11, D-65510, Idstein, Niemcy 23.05.2015

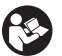

 *OSTRZEŻENIE: Aby zmniejszyć ryzyko obrażeń, przeczytać instrukcję.*

## **Ogólne ostrzeżenia dotyczące bezpiecznego użytkowania elektronarzędzi**

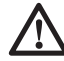

 *OSTRZEŻENIE! Należy zapoznać się ze wszystkimi ostrzeżeniami dotyczącymi bezpiecznej pracy oraz z instrukcją obsługi. Nieprzestrzeganie instrukcji i ignorowanie ostrzeżeń może prowadzić do porażenia prądem, pożaru i/lub poważnych obrażeń.*

#### **ZACHOWAĆ WSZYSTKIE INSTRUKCJE I INFORMACJE DOTYCZĄCE BEZPIECZNEJ PRACY, ABY MÓC KORZYSTAĆ Z NICH W PRZYSZŁOŚCI**

*Pojęcie "elektronarzędzie" użyte w treści ostrzeżenia odnosi się do elektrycznego (zasilanego przewodem) elektronarzędzia lub elektronarzędzia zasilanego akumulatorem (bezprzewodowego).*

#### **1) BEZPIECZEŃSTWO W MIEJSCU PRACY**

- *a) Utrzymuj porządek w miejscu pracy i dobrze je oświetlaj. Miejsca ciemne i takie, w których panuje nieporządek, stwarzają ryzyko wypadku.*
- *b) Nie używać elektronarzędzi w otoczeniu zagrożonym wybuchem, gdzie występują łatwopalne płyny, gazy lub pyły. Elektronarzędzia mogą wytworzyć iskry powodujące zapłon pyłów lub oparów.*
- *c) Nie dopuszczać dzieci ani osób postronnych do miejsca pracy. Chwila nieuwagi może spowodować utratę kontroli nad narzędziem.*

### **2) BEZPIECZNA PRACA**

#### **Z ELEKTRYCZNOŚCIĄ**

*a) Gniazdo musi być dostosowane do wtyczki elektronarzędzia. Nie wolno przerabiać wtyczek. Nie używać żadnych łączników lub rozdzielaczy elektrycznych z uziemionymi* 

*elektronarzędziami. Nieprzerabiane wtyczki i odpowiednie gniazda zmniejszają ryzyko porażenia prądem elektrycznym.*

- *b) Unikać dotykania uziemionych elementów, jak na przykład rury, grzejniki, piece i chłodziarki. Ryzyko porażenia prądem elektrycznym wzrasta, jeśli Twoje ciało jest uziemione.*
- *c) Nie wystawiać elektronarzędzi na działanie deszczu ani wilgoci. Dostanie się wody do wnętrza elektronarzędzia zwiększa ryzyko porażenia prądem elektrycznym.*
- *d) Ostrożnie obchodzić się z kablem. Nie wolno ciągnąć, podnosić ani wyciągać wtyczki z gniazda, poprzez ciągnięcie za kabel zasilający narzędzia. Chronić kabel zasilający przed kontaktem z gorącymi elementami, olejami, ostrymi krawędziami i ruchomymi częściami. Uszkodzenie lub zaplątanie przewodu zasilającego zwiększa ryzyko porażenia prądem elektrycznym.*
- *e) Przy pracy na wolnym powietrzu stosować tylko przeznaczone do tego celu przedłużacze. Korzystanie z przedłużaczy przystosowanych do użycia na zewnątrz budynków zmniejsza ryzyko porażenia prądem.*
- *f) W razie konieczności użycia elektronarzędzia w wilgotnym otoczeniu, zabezpieczyć obwód zasilania wyłącznikiem ochronnym różnicowoprądowym (RCD). Stosowanie wyłączników różnicowoprądowych zmniejsza ryzyko porażenia prądem elektrycznym.*

### **3) BEZPIECZEŃSTWO OSOBISTE**

- *a) Zawsze utrzymywać uwagę, koncentrować się na swojej pracy i rozsądnie postępować z elektronarzędziem. Nie używać elektronarzędzia w stanie zmęczenia, pod wpływem narkotyków, alkoholu lub leków. Nawet chwila nieuwagi w czasie pracy elektronarzędziem może doprowadzić do poważnych obrażeń ciała.*
- *b) Stosować środki ochrony osobistej. Zawsze zakładać okulary ochronne. Używanie, w miarę potrzeb, środków ochrony osobistej, takich jak maska przeciwpyłowa, buty ochronne z antypoślizgową podeszwą, kask czy ochronniki słuchu, zmniejsza ryzyko odniesienia uszczerbku na zdrowiu.*
- *c) Unikać niezamierzonego załączania. Przed przyłączeniem do zasilania i/ lub włożeniem akumulatorów oraz przed podniesieniem i przenoszeniem narzędzia, upewnić się, że wyłącznik*

*znajduje się w pozycji "wyłączone". Trzymanie palca na wyłączniku podczas przenoszenia lub podłączenie włączonego narzędzia do zasilania łatwo staje się przyczyną wypadków.*

- *d) Przed załączeniem elektronarzędzia sprawdzić, czy zostały wyjęte klucze i przyrządy nastawcze. Pozostawienie klucza lub narzędzia do regulacji połączonego z częściami wirującymi elektronarzędzia może spowodować uszkodzenie ciała.*
- *e) Nie pochylać się za bardzo do przodu. Przez cały czas zachowywać solidne oparcie nóg i równowagę. Dzięki temu ma się lepszą kontrolę nad elektronarzędziem w nieoczekiwanych sytuacjach.*
- *f) Zakładać odpowiednią odzież ochronną. Nie nosić luźnych ubrań ani biżuterii. Trzymać włosy, ubranie i rękawice z dala od ruchomych elementów. Luźne ubranie, biżuteria lub długie włosy mogą zostać pochwycone przez ruchome części.*
- *g) Gdy producent przewidział możliwość podłączenia urządzenia do odsysania lub gromadzenia pyłu, dopilnować aby były one przyłączone i prawidłowo użytkowane. Używanie takich urządzeń zmniejsza zagrożenia związane z obecnością pyłów.*

#### **4) OBSŁUGA I KONSERWACJA ELEKTRONARZĘDZI**

- *a) Nie przeciążać elektronarzędzia. Używać elektronarzędzi odpowiednich do rodzaju wykonywanej pracy. Dzięki odpowiednim elektronarzędziom wykona się pracę lepiej i w sposób bezpieczny, w tempie, do jakiego narzędzie zostało zaprojektowane.*
- *b) Nie używać elektronarzędzia z uszkodzonym wyłącznikiem. Narzędzie, którego nie można kontrolować za pomocą włącznika, nie może być używane i musi zostać naprawione.*
- *c) Przed rozpoczęciem jakichkolwiek prac nastawczych, przed wymianą akcesoriów lub odłożeniem elektronarzędzia zawsze wyjmować wtyczkę kabla z gniazda sieciowego i/ lub odłączać akumulator od narzędzia. Takie środki zapobiegawcze zmniejszają ryzyko przypadkowego uruchomienia elektronarzędzia.*
- *d) Nieużywane w danej chwili elektronarzędzia przechowywać w miejscu niedostępnym dla dzieci. Nie pozwalać używać elektronarzędzi osobom, które nie są z nimi obeznane*

*lub nie przeczytały niniejszej instrukcji. Elektronarzędzia są niebezpieczne w rękach niewprawnego użytkownika.*

- *e) Utrzymywać elektronarzędzia w nienagannym stanie technicznym. Sprawdzić, czy ruchome części są właściwie połączone i zamocowane, czy części nie są uszkodzone oraz skontrolować wszelkie inne elementy mogące mieć wpływ na pracę elektronarzędzia. Wszystkie uszkodzenia należy naprawić przed rozpoczęciem użytkowania. Wiele wypadków jest spowodowanych źle utrzymanymi elektronarzędziami.*
- *f) Ostrzyć i utrzymywać w czystości narzędzia tnące. Prawidłowo utrzymane narzędzia do cięcia o ostrych krawędziach tnących rzadziej się zakleszczają i są łatwiejsze do kontrolowania.*
- *g) Elektronarzędzi, akcesoriów, narzędzi roboczych, końcówek itp. używać zgodnie z tą instrukcją i przeznaczeniem, biorąc pod uwagę warunki pracy i zadanie do wykonania. Użycie elektronarzędzi niezgodnie z przeznaczeniem może być bardzo niebezpieczne.*

#### **5) SERWIS**

*a) Naprawy elektronarzędzi mogą być wykonywane tylko przez uprawnionych specjalistów przy użyciu oryginalnych części zamiennych. Zagwarantuje to bezpieczeństwo elektronarzędzia.*

## **Dodatkowe instrukcje bezpieczeństwa dla wiertarek udarowych**

- *Używać ochronników słuchu. Ekspozycja na hałas może powodować utratę słuchu.*
- *Używać dostarczonych razem z narzędziem dodatkowych uchwytów. Utrata kontroli nad narzędziem może spowodować uszkodzenie ciała.*
- *• Trzymać elektronarzędzie tylko za izolowane uchwyty, jeśli wykonuje się pracę w miejscu, gdzie może dojść do zetknięcia z ukrytymi przewodami lub kablem zasilającym elektronarzędzia. Natrafienie na przewód pod napięciem może spowodować pojawienie się napięcia na metalowych elementach obudowy elektronarzędzia i porażenie użytkownika prądem.*
- *Aby zabezpieczyć i unieruchomić obrabiany element należy przymocować go do stabilnego podłoża za pomocą*

*zacisków itp. Trzymanie rękami obrabianego elementu lub oparcie o własne ciało nie daje dostatecznej stabilizacji i może spowodować utratę kontroli nad narzędziem.*

- *Zakładać okulary ochronne lub inną ochronę oczu. Praca wiertarką udarową powoduje odpryskiwanie odłamków. Latające cząsteczki mogą spowodować trwałe uszkodzenie wzroku. Nosić maskę przeciwpyłową lub maskę oddechową podczas prac, w trakcie których powstaje pył. W większości zastosowań konieczne może być stosowanie ochronników słuchu.*
- *Cały czas mocno trzymać narzędzie. Nie próbować używać narzędzia, jeśli nie trzyma się go obiema rękami. Zalecamy, aby zawsze korzystać z uchwytu bocznego. Obsługa tego narzędzia jedną ręką spowoduje utratę panowania nad narzędziem. Przebicie twardych materiałów, jak pręt zbrojeniowy, lub uderzenie w nie, również może być niebezpieczne. Przed użyciem dobrze dokręcić uchwyt boczny.*
- *Nie używać tego narzędzia przez długi okres bez przerwy. Drgania powstające podczas używania udaru mogą być szkodliwe dla rąk i ramion. Należy używać rękawic, aby zapewnić dodatkową ochronę oraz robić częste przerwy podczas pracy.*
- *Nie regenerować końcówek własnoręcznie. Regenerację dłuta należy zlecić autoryzowanemu specjaliście. Błędna regeneracja dłut może spowodować obrażenia ciała.*
- *Podczas obsługi narzędzia lub wymiany końcówek nosić rękawice. Odsłonięte metalowe części narzędzia i końcówki mogą się bardzo nagrzewać podczas pracy. Małe kawałki pękniętego materiału mogą spowodować uszkodzenie gołych rąk.*
- *Nie wolno nigdy odkładać narzędzia, dopóki końcówka nie zatrzyma się całkowicie. Ruchome końcówki mogą być przyczyną obrażeń ciała.*
- *Nie uderzać w zablokowane końcówki młotkiem w celu ich odblokowania. Powstałe w wyniku uderzenia kawałki metalu lub wióry metalu mogą spowodować obrażenia ciała.*
- *Lekko zużyte akcesoria można ponownie ukształtować poprzez szlifowanie.*
- *Trzymać kabel zasilający z dala od obracającej się końcówki. Nie owijać kabla wokół żadnych części swojego ciała. Kabel zasilający owinięty wokół obracającej się końcówki może spowodować*

*obrażenia ciała i utratę panowania nad narzędziem.* 

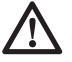

*OSTRZEŻENIE: Zalecamy stosowanie wyłącznika różnicowoprądowego z wartością prądu resztkowego wynoszącą 30 mA lub mniejszą.*

## **Pozostałe zagrożenia**

*Następujące zagrożenia są typowymi zagrożeniami podczas używania młotowiertarek:*

 *– obrażenia powstałe w wyniku dotknięcia wirujących lub gorących elementów narzędzia.*

*Mimo przestrzegania obowiązujących przepisów BHP i stosowania urządzeń zabezpieczających, nie ma możliwości uniknięcia określonych zagrożeń. Są to:*

- *Uszkodzenie słuchu.*
- *Ryzyko zgniecenia palców podczas zmiany akcesoriów.*
- *Zagrożenia dla zdrowia spowodowane wdychaniem pyłu powstającego podczas pracy w betonie i/lub kamieniu.*

## **Oznakowanie na narzędziu**

Na obudowie narzędzia umieszczono następujące piktogramy:

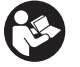

 Przed użyciem przeczytaj instrukcję obsługi.

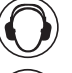

Używać środków ochrony słuchu.

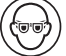

Używać środków ochrony wzroku.

### **POŁOŻENIE KODU DATY (RYS. 1)**

Kod daty, zawierający także rok produkcji, jest nadrukowany na obudowie.

Przykład:

2015 XX XX Rok produkcji

# **Zawartość opakowania**

Opakowanie zawiera:

- 1 Młotowiertarka udarowa lub młot dłutujący
- 1 Uchwyt boczny
- 1 Ogranicznik głębokości (tylko D25313, D25323, D25324)
- 1 Pudełko na elementy zestawu
- 1 Uchwyt bezkluczykowy (tylko D25324)
- 1 Instrukcja obsługi
- *Sprawdzić, czy narzędzie, części lub akcesoria nie zostały uszkodzone podczas transportu.*
- *Przed przystąpieniem do pracy poświęcić odpowiedni czas na dokładne zapoznanie się z instrukcją.*

# **Opis (Rys. 1)**

 *OSTRZEŻENIE: Nigdy nie dokonywać przeróbek elektronarzędzia ani jego części. Może to spowodować zniszczenie lub zranienie.*

- a. Włącznik z regulacją prędkości obrotowej
- b. Aktywna kontrola drgań (tylko D25323, D25324)
- c. Przełącznik kierunku obrotów (tylko D25313, D25323, D25324)
- d. Wybierak trybu (tylko D25313, D25323, D25324)
- e. Blokada zabezpieczająca (tylko D25313, D25323, D25324)
- f. Mocowanie narzędzia/tuleja blokująca
- g. Osłona przeciwpyłowa
- h. Ogranicznik głębokości (tylko D25313, D25323, D25324)
- i. Uchwyt boczny
- j. Zacisk ogranicznika głębokości
- k. Kołnierz blokujący (tylko D25324)
- l. Uchwyt narzędziowy (tylko D25324)
- m. Uchwyt główny
- n. Kołnierz z oznaczeniem pozycji dłuta (tylko D25330)
- o. Kod daty
- p. Suwak blokady (tylko D25330)

### **PRZEZNACZENIE**

Te wysoko wydajne młotowiertarki udarowe są przeznaczone do profesjonalnego wiercenia, wiercenia z udarem, wkręcania oraz wykręcania, a także lekkiego dłutowania.

Ten młot dłutujący jest przeznaczony do lekkiego wykruszania, dłutowania i wyburzania.

**NIE UŻYWAĆ** w mokrym otoczeniu lub w obecności łatwopalnych płynów lub gazów.

Te młotowiertarki i młot dłutujący to profesjonalne elektronarzędzia.

**NIE DOPUSZCZAĆ** dzieci do narzędzia. Zapewnić nadzór nad mało doświadczonymi użytkownikami narzędzia.

 • Produktu tego nie powinny użytkować osoby (w tym dzieci) o ograniczonych zdolnościach fizycznych, czuciowych lub psychicznych oraz osoby nie posiadające odpowiedniego doświadczenia, wiedzy lub umiejętności, chyba że są pod nadzorem osób odpowiedzialnych za ich bezpieczeństwo. Dzieci nigdy nie powinny obsługiwać produktu bez nadzoru osób dorosłych.

#### **AKTYWNA KONTROLA DRGAŃ (RYS. 1) (TYLKO D25323 I D25324)**

Aktywna kontrola drgań neutralizuje drgania pochodzące z mechanizmu powrotnego młota. Obniżenie drgań układu reka-ramie pozwala na wygodniejsze użytkowanie przez dłuższy okres i zwiększa trwałość narzędzia.

Aby zapewnić najlepszą kontrolę drgań, trzymać jedną rękę na uchwycie głównym (m), a drugą na uchwycie bocznym (i) narzędzia. Nacisnąć narzędzie lekko, tak aby końcówka narzędzia znalazła się w przybliżeniu w połowie skoku.

Młotowiertarka wymaga jedynie nacisku, który powoduje włączenie aktywnej kontroli drgań. Wywieranie nadmiernego nacisku nie spowoduje szybszej pracy narzędzia i nie pozwoli na włączenie aktywnej kontroli drgań.

#### **SPRZĘGŁO OGRANICZAJĄCE MOMENT OBROTOWY**

Wszystkie wiertarki udarowe są wyposażone w sprzęgło umożliwiające redukcję maksymalnej reakcji na moment obrotowy przenoszony na operatora w przypadku zablokowania wiertła. Ta funkcja zapobiega także utknięciu przekładni lub silnika elektrycznego. Sprzęgło zostało ustawione fabrycznie i nie może być regulowane.

# **Ochrona przeciwporażeniowa**

Silnik elektryczny został zaprojektowany do pracy z jednym napięciem. Zawsze sprawdzać, czy napięcie zasilania jest zgodne z wartością podaną na tabliczce znamionowej.

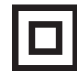

Ta ładowarka DEWALT ma podwójną izolację, zgodną z normą EN60745, dlatego uziemienie nie jest wymagane.

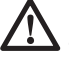

 *OSTRZEŻENIE: urządzenia pracujące z napięciem 115 V należy obsługiwać za pośrednictwem transformatora z zabezpieczeniem i osłoną uziemiającą pomiędzy głównym a pomocniczym uzwojeniem.*

Uszkodzony kabel sieciowy musi być wymieniony na specjalny kabel przystosowany do tego typu narzędzi. Można go nabyć w przedstawicielstwie firmy DEWALT.

## **Wymiana wtyczki sieciowej (dotyczy tylko Wielkiej Brytanii i Irlandii)**

*Jeśli występuje konieczność montażu nowej wtyczki:*

- *Bezpiecznie zutylizować starą wtyczkę.*
- *Przyłączyć brązowy przewód do zacisku fazy w nowej wtyczce.*
- *Przyłączyć niebieski przewód do zacisku zerowego.*

 *OSTRZEŻENIE: Nie wykonywać przyłączenia do końcówki uziemienia.*

*Postępować zgodnie z instrukcją instalacji dołączoną do wtyczek wysokiej jakości. Zalecany bezpiecznik: 13 A.*

# **Użycie przedłużacza**

Jeśli potrzebny jest przedłużacz, należy użyć zatwierdzonego

3–rdzeniowego kabla przedłużeniowego odpowiedniego dla poboru mocy narzędzia (patrz *dane techniczne*).Minimalna średnica przewodu to 1,5 mm2 ; maksymalna długość to 30 m.

Rozwinąć całkowicie przedłużacz nawinięty na bęben.

# **MONTAŻ I REGULACJA**

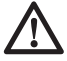

 *OSTRZEŻENIE: Aby zminimalizować ryzyko doznania urazu, przed założeniem lub zdjęciem akcesoriów bądź przed wykonaniem regulacji lub naprawy wyłączyć narzędzie i wyjąć wtyczkę kabla z gniazda sieciowego. Upewnić się, że włącznik spustowy ustawiony jest w pozycji WYŁ. Przypadkowe włączenie może spowodować obrażenia ciała.*

# **Wybór trybu pracy (Rys. 2)**

### **D25313, D25323, D25324**

И

Dostępne są następujące tryby pracy narzędzia:

 Wiercenie bez udaru: do wkręcania, wykręcania oraz wiercenia w stali, drewnie i tworzywach sztucznych.

 Wiercenie z udarem: do wiercenia w betonie i murze.

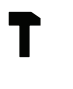

 Tylko udar: do lekkiego dłutowania, wykruszania i wyburzania. W tym trybie narzędzie może być używane także jako dźwignia do uwolnienia zablokowanego wiertła.

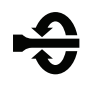

 Obracanie końcówki: pozycja nieprzeznaczona do pracy używana wyłącznie do obracania płaskiego dłuta w żądane położenie.

## **Wkładanie i wyjmowanie akcesoriów SDS Plus (Rys. 3)**

W tym narzędziu wykorzystywane są akcesoria SDS Plus (skorzystać z wstawki na Rysunku 3, aby uzyskać przekrój trzonka końcówki SDS Plus). Zalecamy stosowanie wyłącznie profesjonalnych akcesoriów.

- 1. Oczyścić i nasmarować trzonek końcówki.
- 2. Włożyć trzonek końcówki w mocowanie narzędzia/tuleję blokującą (f).
- 3. Wepchnąć końcówkę w narzędzie i lekko ją obrócić, aby dopasowała się do szczelin.
- 4. Pociągnąć za końcówkę, sprawdzając, czy jest prawidłowo zablokowana. Funkcja udarowa wymaga wiertła przystosowanego do kilkucentymetrowego ruchu osiowego po zablokowaniu w mocowaniu narzędzia/tulei blokującej (f).
- 5. Aby usunąć końcówkę, odciągnąć mocowanie narzędzia/tuleję blokującą (f) i wyciągnąć końcówkę.

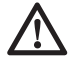

 *OSTRZEŻENIE: Zawsze nosić rękawice podczas zmiany akcesoriów. Odsłonięte metalowe części narzędzia i akcesorium mogą się bardzo nagrzewać podczas pracy.*

## **Stopniowe przestawianie pozycji dłuta (Rys. 1, 2) D25313, D25323, D25324**

Dłuto może być stopniowo obracane i blokowane w 52 różnych pozycjach.

- 1. Obrócić przełącznik wyboru trybu (d) tak, aby wskazywał na symbol obracania końcówki.
- 2. Obrócić dłuto na wybraną pozycję.
- 3. Ustawić przełącznik wyboru trybu (d) na pozycję "tylko udar".
- 4. Obrócić dłuto tak, aby zablokowało się na miejscu.

### **D25330**

Dłuto może być stopniowo obracane i blokowane w 12 różnych pozycjach.

- 1. Włożyć dłuto zgodnie z opisem powyżej.
- 2. Obracać kołnierz (n) w kierunku wskazanym strzałką, aż dłuto znajdzie się w żądanym położeniu.

## **Mocowanie uchwytu bocznego (Rys. 4)**

### **D25313, D25323, D25324, D25330**

Uchwyt boczny (i) można zamontować w położeniu zarówno dla użytkownika praworęcznego, jak i leworęcznego.

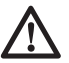

 *OSTRZEŻENIE: Nigdy nie używać narzędzia bez prawidłowo zamontowanego uchwytu bocznego.*

- 1. Poluzować uchwyt boczny.
- 2. **Dla użytkowników praworęcznych:** Nasunąć zacisk bocznego uchwytu na kołnierz za mocowanie narzędzia, ustawiając uchwyt po lewej stronie.

 **Dla użytkowników leworęcznych:** Nasunąć zacisk bocznego uchwytu na kołnierz za mocowanie narzędzia, ustawiając uchwyt po prawej stronie.

 3. Obrócić boczny uchwyt w żądane położenie i dokręcić uchwyt.

## **Regulacja głębokości wiercenia (Rys. 5)**

### **D25313, D25323, D25324**

- 1. Włożyć żądane wiertło zgodnie z opisem powyżej.
- 2. Wcisnąć i trzymać zacisk ogranicznika głębokości (j).
- 3. Włożyć pręt ogranicznika głębokości (h) przez otwór w zacisku ogranicznika głębokości.
- 4. Dostosować głębokość wiercenia zgodnie z ilustracją.
- 5. Zwolnić zacisk ogranicznika głębokości.

## **Przełącznik kierunku obrotów (Rys. 6)**

### **D25313, D25323, D25324**

- 1. Pchnąć przełącznik kierunku obrotów (c) w lewo, aby narzędzie obracało się w prawo (naprzód). Patrz strzałki na narzędziu.
- 2. Pchnąć przełącznik kierunku obrotów (c) w prawo, aby narzędzie obracało się w lewo (wstecz).

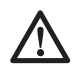

 *OSTRZEŻENIE: Przed zmianą kierunku obrotów należy zawsze odczekać, aż silnik całkowicie się zatrzyma.*

## **Montaż adaptera uchwytu i uchwytu narzędziowego (sprzedawane oddzielnie)**

- 1. Nakręcić uchwyt narzędziowy na gwintowany koniec adaptera uchwytu.
- 2. Włożyć uchwyt narzędziowy połączony z adapterem do narzędzia jak standardową końcówkę SDS Plus.
- 3. Aby usunąć uchwyt narzędziowy, postępować zgodnie z procedurą usuwania standardowej końcówki SDS Plus.

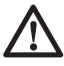

 *OSTRZEŻENIE: Nigdy nie używać standardowych uchwytów w trybie wiercenia z udarem.*

Więcej informacji o odpowiednich akcesoriach udzieli sprzedawca.

### **Wymiana mocowania narzędzia na uchwyt (Rys. 1) D25324**

- 1. Przekręcić kołnierz blokujący (k) w położenie odblokowane i ściągnąć mocowanie narzędzia/tuleję blokującą (f).
- 2. Wcisnąć uchwyt (l) na wrzeciono, a następnie przekręcić kołnierz blokujący w położenie zablokowane.
- 3. Aby zastąpić uchwyt mocowaniem, najpierw zdemontować uchwyt, tak samo jak zdemontowane zostało mocowanie SDS Plus. Następnie zamocować mocowanie narzędzia tak samo, jak zamocowany został uchwyt.

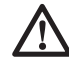

 *OSTRZEŻENIE: Nigdy nie używać standardowych uchwytów w trybie wiercenia z udarem.*

## **Wymiana osłony przeciwpyłowej (Rys. 3)**

Osłona przeciwpyłowa (g) zapobiega przedostawaniu się pyłu do wnętrza mechanizmu. Niezwłocznie wymieniać zużytą osłoną przeciwpyłową.

- 1. Odciągnąć tuleję blokującą mocowania narzędzia (f) do tyłu i ściągnąć osłonę przeciwpyłową (g).
- 2. Zamontować nową osłonę przeciwpyłową.
- 3. Zwolnić tuleję blokującą mocowanie narzędzia.

# **OBSŁUGA**

## **Instrukcja obsługi**

 *OSTRZEŻENIE: Zawsze przestrzegać instrukcji bezpieczeństwa i odpowiednich przepisów.*

 *OSTRZEŻENIE: Aby zminimalizować ryzyko doznania urazu, przed założeniem lub zdjęciem akcesoriów bądź przed wykonaniem regulacji lub naprawy wyłączyć narzędzie i wyjąć wtyczkę kabla z gniazda sieciowego. Upewnić się, że włącznik spustowy ustawiony jest w pozycji WYŁ. Przypadkowe włączenie może spowodować obrażenia ciała.*

- *Zwracać uwagę na położenie rur i przewodów.*
- *Wywierać tylko nieznaczny nacisk na narzędzie (około 5 kg). Nadmierna siła nie przyspiesza wiercenia, ale zmniejsza wydajność i może skrócić żywotność narzędzia.*
- *Nie wiercić ani nie wkręcać za głęboko, aby zapobiec uszkodzeniu osłony przeciwpyłowej.*
- *Zawsze trzymać narzędzie mocno oburącz i zachowywać stabilną postawę (Rys. 7). Zawsze używać narzędzia z prawidłowo założonym uchwytem bocznym.*

## **Prawidłowa pozycja rąk (Rys. 1, 7)**

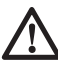

 *OSTRZEŻENIE: Aby zmniejszyć ryzyko wystąpienia poważnych obrażeń ciała, ZAWSZE prawidłowo ustawiać ręce, tak jak pokazano na rysunku.* 

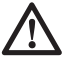

 *OSTRZEŻENIE: Aby zmniejszyć zagrożenie wystąpienia poważnych obrażeń ciała, ZAWSZE mocno trzymać narzędzie, aby móc zapobiec nagłemu ruchowi.* 

Aby uzyskać prawidłową pozycję rąk, trzymać jedną rękę na uchwycie bocznym (i), a drugą na uchwycie głównym (m).

# **Sprzęgło przeciążeniowe**

### **D25313, D25323, D25324**

W przypadku utknięcia lub zablokowania wiertła, przenoszenie napędu na wrzeciono wiertła zostaje przerwane przez sprzęgło przeciążeniowe. Z uwagi na działające siły wynikające z działania sprzęgła zawsze trzymać narzędzie dwiema rękami i stać stabilnie.

## **Włączanie i wyłączanie (Rys. 1)**

### **D25313, D25323, D25324**

- 1. Aby włączyć narzędzie, nacisnąć włącznik z regulacją prędkości obrotowej (spust) (a). Nacisk wywierany na włącznik decyduje o prędkości obrotowej narzędzia.
- 2. Aby zatrzymać narzędzie, zwolnić włącznik.
- 3. Aby zablokować narzędzie w położeniu wyłączonym, przestawić przełącznik kierunku obrotów (c, Rys. 6) w położenie środkowe.

### **D25330**

Aby włączyć narzędzie, nacisnąć włącznik (a).

W celu uzyskania pracy ciągłej nacisnąć i przytrzymać włącznik (a), przesunąć suwak blokady (p) w położenie zablokowane i zwolnić włącznik.

Aby zatrzymać narzędzie, zwolnić włącznik.

Aby przerwać pracę ciągłą, na chwilę nacisnąć włącznik i zwolnić go. Zawsze wyłączać narzędzie po zakończeniu pracy i przed wyjęciem wtyczki zasilania.

## **Wiercenie z udarem (Rys. 1) WIERCENIE LITYM WIERTŁEM**

- 1. Ustawić przełącznik wyboru trybu (d) na pozycję wiercenia udarowego.
- 2. Włożyć odpowiednie wiertło.

 **UWAGA:** Aby uzyskać najlepsze rezultaty, używać wysokiej jakości wierteł z końcówkami karbidowymi.

- 3. Odpowiednio wyregulować uchwyt boczny (i).
- 4. W razie potrzeby ustawić głębokość wiercenia.
- 5. Zaznaczyć miejsce wiercenia otworu.
- 6. Ustawić wiertło na zaznaczonym miejscu i włączyć narzędzie.
- 7. Zawsze wyłączać narzędzie po zakończeniu pracy i przed wyjęciem wtyczki zasilania.

# **Wiercenie koronką (Rys. 1)**

- 1. Ustawić przełącznik wyboru trybu (d) na pozycję wiercenia udarowego.
- 2. Odpowiednio wyregulować uchwyt boczny (i).
- 3. Włożyć odpowiednią koronkę.
- 4. Zamontować wiertło centrujące w koronce.
- 5. Ustawić wiertło centrujące na zaznaczonym miejscu i wcisnąć włącznik z regulacją prędkości obrotowej (spust) (a). Wiercić do momentu zagłębienia koronki na około 1 cm w beton.
- 6. Zatrzymać narzędzie i wyjąć wiertło centrujące. Umieścić koronkę z powrotem w otworze i kontynuować wiercenie.
- 7. Jeśli wierci się w konstrukcji grubszej od głębokości koronki, regularnie wykruszać cylinder lub rdzeń z betonu z wnętrza koronki. Aby uniknąć niepożądanego kruszenia betonu wokół otworu, najpierw wywiercić przez całą konstrukcję otwór o średnicy wiertła centrującego. Następnie wywiercić otwór koronką do połowy z każdej strony.
- 8. Zawsze wyłączać narzędzie po zakończeniu pracy i przed wyjęciem wtyczki zasilania.

# **Wiercenie bez udaru (Rys. 1)**

- 1. Ustawić przełącznik wyboru trybu (d) na pozycję wiercenia bez udaru.
- 2. Zamontować zespół adaptera uchwytu/ uchwytu.
- 3. Postępować dalej zgodnie z opisem dla wiercenia z udarem.

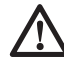

 *OSTRZEŻENIE: Nigdy nie używać standardowych uchwytów w trybie wiercenia z udarem.*

# **Wkręcanie wkrętów (Rys. 1)**

- 1. Ustawić przełącznik wyboru trybu (d) na pozycję wiercenia bez udaru.
- 2. Wybrać kierunek obrotów.
- 3. Włożyć specjalny adapter do wkręcania SDS Plus przeznaczony do użytku z sześciokątnymi końcówkami do wkrętaków.
- 4. Włożyć odpowiednią końcówkę do wkręcania. Podczas wkręcania wkrętów z rowkami zawsze używać końcówek z tuleją ustalającą.
- 5. Delikatnie wcisnąć włącznik z regulacją prędkości obrotowej (spust) (a), aby uniknąć uszkodzenia łba wkręta. Przy przeciwnym kierunku obrotów (w lewo) prędkość narzędzia jest automatycznie ograniczona, co ułatwia wykręcanie wkrętów.
- 6. Kiedy łeb wkręta jest wkręcony tak, że jest ustawiony płasko w stosunku do powierzchni obrabianego elementu, zwolnić włącznik z regulacją prędkości obrotowej, aby łeb wkręta nie wbił się w obrabiany element.

## **Odkruszanie i dłutowanie (Rys. 1)**

- 1. Ustawić przełącznik wyboru trybu (d) na pozycję "tylko udar".
- 2. Włożyć odpowiednie dłuto i ręką obrócić je tak, aby zablokowało się w jednej z 52 (D25313, D25323, D25324) lub 12 (D25330) pozycji.
- 3. Odpowiednio wyregulować uchwyt boczny (i).
- 4. Włączyć narzędzie i rozpocząć pracę.
- 5. Zawsze wyłączać narzędzie po zakończeniu pracy i przed wyjęciem wtyczki zasilania.

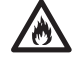

- *OSTRZEŻENIE: • Nie używać tego narzędzia do mieszania lub pompowania łatwopalnych lub wybuchowych cieczy (benzyny, alkoholu itp.).*
- *Nie mieszać płynów oznaczonych jako łatwopalne.*

## **KONSERWACJA**

Elektronarzędzia firmy DEWALT odznaczają się dużą trwałością użytkową i prawie nie wymagają konserwacji. Aby długo cieszyć się właściwą pracą urządzenia, należy odpowiednio o nie dbać i regularnie je czyścić.

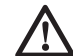

 *OSTRZEŻENIE: Aby zminimalizować ryzyko doznania urazu, przed założeniem lub zdjęciem akcesoriów bądź przed wykonaniem regulacji lub naprawy wyłączyć narzędzie i wyjąć wtyczkę kabla z gniazda sieciowego. Upewnić się, że włącznik spustowy ustawiony jest w pozycji WYŁ. Przypadkowe włączenie może spowodować obrażenia ciała.*

 • To narzędzie nie jest przeznaczone do serwisowania przez użytkownika. Zanieść je do autoryzowanego serwisu DEWALT po około 40 godzinach użytkowania.

Jeśli wcześniej pojawią się problemy, skontaktować się z autoryzowanym serwisem firmy DEWALT.

 • Narzędzie wyłączy się automatycznie, gdy szczotki węglowe ulegną zużyciu.

# **Szczotki silnika**

Firma DEWALT stosuje zaawansowany układ szczotek, który automatycznie zatrzymuje narzędzie, gdy szczotki są zużyte. Zapobiega to poważnemu uszkodzeniu silnika. Nowe zestawy szczotek są dostępne w autoryzowanych serwisach DEWALT. Zawsze stosować części zamienne identyczne z oryginalnymi.

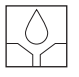

## **Smarowanie**

To elektronarzędzie nie wymaga dodatkowego smarowania.

Używane akcesoria i osprzęt należy regularnie smarować wokół mocowania SDS Plus.

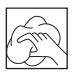

## **Czyszczenie**

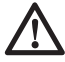

 *OSTRZEŻENIE: Zawsze, gdy zauważy się zabrudzenia wokół otworów wentylacyjnych, przedmuchać obudowę suchym powietrzem w celu oczyszczenia. Używać ochrony oczu i maski przeciwpyłowej z atestem podczas wykonywania tej czynności.* 

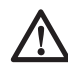

 *OSTRZEŻENIE: Do czyszczenia niemetalowych elementów elektronarzędzia nie używać rozpuszczalników ani agresywnych chemikaliów. Chemikalia mogą osłabić materiał, z którego wykonano wspomniane elementy. Używać tylko szmatki zwilżonej wodą i łagodnego mydła. Nie pozwolić, aby do środka narzędzia dostała się ciecz i nigdy nie zanurzać żadnej części narzędzia w cieczy.*

# **Akcesoria dodatkowe**

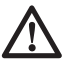

 *OSTRZEŻENIE: Ponieważ akcesoria producentów innych niż DਤWALT, nie zostały przetestowane z tym produktem, ich użycie może być niebezpieczne. Aby zminimalizować*

*ryzyko zranienia, używaj wyłącznie akcesoriów zalecanych przez firmę DਤWALT.*

Dostępne są różne opcjonalne wiertła i dłuta SDS Plus.

Więcej informacji o odpowiednich akcesoriach udzieli sprzedawca.

# **Ochrona środowiska**

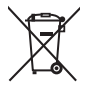

 Selektywna zbiórka odpadów. Opisywanego produktu nie wolno utylizować razem ze zwykłymi odpadami z gospodarstw domowych.

Gdy okaże się, że konieczna jest wymiana tego narzędzia DFWALT lub nie będzie się go więcej używać, nie wyrzucać go razem z odpadami z gospodarstwa domowego. Przekaż produkt do punktu selektywnej zbiórki odpadów.

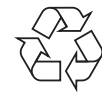

 Selektywna zbiórka zużytych produktów i opakowań pozwala na powtórne wykorzystanie użytych materiałów. Powtórne użycie materiałów pomaga chronić środowisko naturalne przed zanieczyszczeniem i zmniejsza zapotrzebowanie na surowce.

Lokalne prawodawstwo może zapewniać możliwość selektywnej zbiórki zużytych urządzeń elektrycznych poprzez pozostawienie ich w punktach zbiórki na miejskich wysypiskach śmieci lub u sprzedawcy, przy zakupie nowego sprzętu.

DඍWALT zapewnia możliwość zbiórki i recyklingu produktów DEWALT po zakończeniu okresu ich eksploatacji. Aby skorzystać z tej możliwości, prosimy przekazać produkt do jednego z autoryzowanych przedstawicieli serwisowych, który odbierze je od Państwa w naszym imieniu.

Adres najbliższego autoryzowanego przedstawiciela serwisowego otrzymają Państwo kontaktując się z miejscowym biurem firmy DEWALT, którego adres podany jest w niniejszej instrukcji obsługi. Lista autoryzowanych przedstawicieli serwisowych oraz informacje na temat serwisu posprzedażnego DEWALT dostępne są również na stronie internetowej: **www.2helpU.com**.

Właściwe postępowanie ze zużytym sprzętem elektrycznym i elektronicznym przyczynia się do uniknięcia szkodliwych dla zdrowia ludzi i środowiska naturalnego skutków, o których mowa w art. 13 ust. 1 pkt 2 ustawy z dnia 11.09.2015 r. o zużytym sprzęcie elektrycznym i elektronicznym, wynikających z obecności w tym sprzęcie niebezpiecznych ubstancji, mieszanin oraz części składowych oraz

niewłaściwego składowania i przetwarzania takiego sprzętu, takich jak skażenie środowiska na skutek przedostania się niebezpiecznych substancji do gleby lub wód gruntowych.

zst00531903 - 10-02-2023

## **Warunki i Zasady Europejskiej Gwarancji Elektronarzędzi (PT) DEWALT**

Produkty marki DEWALT reprezentują bardzo wysoką jakość, dlatego oferujemy dla nich korzystne warunki gwarancyjne. Niniejsze warunki gwarancji nie pomniejszają praw klienta wynikających z polskich regulacji ustawowych lecz są ich uzupełnieniem. Gwarancja jest ważna na terytorium państw członkowskich Unii Europejskiej oraz Europejskiego Obszaru Wolnego Handlu.

### **1. JEDEN ROK Gwarancji Profesjonalnych Elektronarzędzi DEWALT**

Jeżeli elektronarzędzie marki DEWALT w ciągu 12 miesięcy od daty zakupu ulegnie uszkodzeniu z powodu wad materiałowych lub wad produkcyjnych DEWALT wymieni bezpłatnie uszkodzone części lub całe elektronarzędzie według własnej oceny (z zastrzeżeniem warunków wymienionych w punktach 2 i 4):

### **2. Warunki ogólne**

- 2.1 Europejska gwarancja DEWALT (PT) dotyczy użytkowników orginalnych produktów DEWALT, którzy nabyli narzędzie od autoryzowanego dystrybutora marki DEWALT do stosowania w związku z ich działalnością gospodarczą lub zawodową. Europejska gwarancja DEWALT (PT) nie dotyczy osób nabywających produkty DEWALT w celu odsprzedaży lub wynajęcia.
- 2.2 Niniejsza gwarancja jest niezbywalna. Obowiązuje tylko użytkowników oryginalnych produktów DEWALT, nabytych według warunków określonych w punkcie 2.1.
- 2.3 Gwarancja ma zastosowanie do profesjonalnych elektronarzędzi marki DEWALT, z wyłączeniem elektronarzędzi wyraźnie określonych.
- 2.3 Naprawa lub wymiana produktu na podstawie niniejszej gwarancji nie powoduje przedłużenia lub odnowienia okresu gwarancji. Okres gwarancji rozpoczyna się od daty zakupu, a kończy się 12 miesięcy później.
- 2.4 DEWALT zastrzega sobie prawo do odmowy roszczeń wynikających z niniejszej gwarancji, które w opinii upoważnionego przedstawiciela serwisu nie są skutkiem wady materiałowej lub produkcyjnej oraz nie wynikają z warunków europejskiej gwarancji DEWALT (PT).
- 2.5 Koszty transportu pomiędzy użytkownikiem i autoryzowanym punktem serwisowym nie są objęte gwarancją.

### **3. Produkty nie objęte europejską gwarancją DEWALT PT Gwarancją DEWALT PT nie są objęte.**

- 3.1 Produkty DEWALT, których specyfikacja nie jest przewidziana na rynek europejski, importowanych przez nieautoryzowanego dystrybutora spoza obszaru krajów UE i EFTA.
- 3.2 Akcesoria i osprzęt eksploatacyjny dołączony do urządzenia oraz elementy ulegające naturalnemu zużyciu, np wiertła, brzeszczoty, tarcze ścierne.
- 3.3 Produkty dostarczane do firm wynajmujących w ramach umów o świadczenie usług lub umów B2B są wyłączone i podlegają gwarancji określonej w szczegółowych warunkach umów dostaw.
- 3.4 Produkty oznaczone logo DEWALT dostarczane przez naszych partnerów, podlegające określonym przez nich warunkom gwarancji. Informacje w dokumentacji dostarczonej z produktem.
- 3.5 Produkt dostarczany jako część zestawu, który należy dostarczyć jako komplet do naprawy gwarancyjnej, gdzie kod daty produkcji nie jest zgodny z innymi produktami tego zestawu i/lub datą zakupu.
- 3.6. Narzędzia ręczne, odzież robocza, oprzyrządowanie.
- 3.7 Produkty wykorzystywane w produkcji lub procesach produkcyjnych, jeśli nie zaakceptowane w indywidualnym planie DEWALT.

### **4. Odrzucenie roszczenia gwarancyjnego**

Roszczenie z tytułu niniejszej gwarancji mogą zostać odrzucone, jeżeli:

- 4.1 Autoryzowany serwis DEWALT stwierdzi i racjonalnie uzasadni, że awaria produktu nie jest wynikiem wady materiałowej lub fabrycznej.
- 4.2 Awaria lub uszkodzenia są wynikiem zużycia/ wyeksploatowania w trakcie normalnego użytkowania. Zobacz punkt
- 4.14. Wszystkie produkty podlegają zużyciu podczas użytkowania. Bardzo ważny jest więc odpowiedni dobór do wykonywanych prac.
- 4.3 Jeśli nie można zweryfikować kodu daty i numeru seryjnego.
- 4.4 Jeśli narzędzie przesłane do naprawy nie posiada oryginalnego dowodu zakupu.
- 4.5 Uszkodzenia spowodowane niewłaściwym użytkowaniem, zamoczeniem, uszkodzeniem mechanicznym lub innymi czynnościami niezgodnymi z instrukcją obsługi.
- 4.6 Uszkodzenia spowodowane przez stosowanie nieodpowiednich akcesoriów lub oprzyrządowania nieokreślonych w instrukcji obsługi.
- 4.7 Urządzenie zostało przerabiane lub zmodyfikowane względem oryginału.
- 4.8 Urządzenie było naprawiane przez osoby przypadkowe lub serwis nieautoryzowany oraz jeśli użyte do naprawy części zamianne nie są oryginalne.
- 4.9 Produkt został przeciążony lub dalej użytkowany po wykryciu częściowej awarii
- 4.10 Stosowano w warunkach odbiegających od normy, w tym wnikaniu do wewnątrz nadmiernych pyłów i innych materiałów.
- 4.11 W wyniku braku konserwacji lub naprawy części podlegających naturalnemu zużyciu.
- 4.12 Produkt jest niekompletny lub wyposażony w nieoryginalne oprzyrządowanie
- 4.13 Defekt produktu spowodowany nieodpowiednim dopasowaniem, nieprawidlowej regulacji lub montażu wykonanego przez użytkownika, które są opisane w instrukcji. Wszystkie produkty są kontrolowane i sprawdzane w trakcie produkcji. Wszelkie uszkodzenia lub zidentyfikowane nieprawidłowości powinny być zgłoszone bezpośrednio do sprzedawcy.
- 4.14 Ze względu na zużycie lub uszkodzenie części ulegającej naturalnemu zużyciu podczas normalnego użytkowania. Poniżej element objęte, ale nie ograniczone tym warunkiem

#### **Typowe podzespoły**

- Szczotki węglowe Przewody
	- Obudowy Uchwyty
- - Kołnierze Uchwyty brzeszczotów
	- Uszczelki O-Ringi
- Oleje, smary

#### **Specjalistyczne podzespoły produktów**

Zestawy serwisowe

#### **Narzędzia łączące**

- 
- O-Ringi Szyny napędowe
- 
- Sprężyny Ograniczniki

#### **Młotowiertarki**

- Pobijaki Cylindry
- Uchwyty narzędziowe Zapadki

#### **Impact Tools**

- Zabieraki Uchwyty
- Kowadło

#### **5. Roszczenie gwarancyjne**

- 5.1 W celu złożenia reklamacji należy skonataktować się ze sprzedawcą, lub najbliższym autoryzowanym serwisem DEWALT, który można znaleźć na www.2helpU.com.
- 5.2 Kompletne narzędzie DEWALT wraz z oryginalnym dowodem zakupu należy dostarczyć do sprzedawcy lub autoryzowanego serwisu.
- 5.3 Autoryzowany serwis DEWALT po oględzinach potwierdzi możliwość wykonania naprawy gwarancyjnej lub ją odrzuci.
- 5.4 W przypadku gdy w takcie naprawy gwarancyjnej zajdzie konieczność wymiany podzespołów nie objętych gwarancją, serwis ma prawo dostarczyć kosztorys dotyczący naprawy lub wymienionych części zamiennych.
- 5.5 Bark przawidlowego utrzymania i konserwacji produktu może skutkować odrzuceniem przyszłych roszczeń.
- 5.6 Po zakończeniu naprzawy product zostanie zwrócony do miejsca, z którego został dostarczony w ramach niniejszej gwarancji

#### **6. Nieprawidłowe roszczenia gwarancyjne**

- 6.1 DEWALT zastrzega sobie prawo do odmowy jakichkolwiek roszczeń wynikających z niniejszej gwarancji, które w opinii autoryzowanego dystrybutora nie są zgodne z warunkami Europejskiej Gwarancji DEWALT.
- 6.2 Jeżeli roszczenie gwarancji jest odrzucone przez autoryzowany punkt serwisowy DEWALT, powody odmowy zostaną przekazane wraz z wyceną naprawy narzędzia. Jeżeli roszczący odmówił opłaty za wykonanie naprawy, narzędzie może być zwrócone jako niesprawne/wadliwe.

#### **7. Zmiany Warunków i Zasad**

- 7.1 DEWALT zastrzega sobie prawo do zmian i korekt swojej polityki gwarancyjnej, terminów i kwalifikowania produktów bez uprzedzenia jeśli uzna konieczne zmiany za właściwe.
- 7.2 Aktualne zasady i warunki Europejskiej Gwarancji Elektronarzędzi DEWALT są dostepne na www.2helpU.com, u lokalnego sprzedawcy DEWALT lub w lokalnym biurze marki DEWALT.
- 7.3 Gwarancja nie wyłącza, nie ogranicza ani nie zawiesza uprawnień kupującego wynikających z przepisów o rękojmi za wady rzeczy sprzedanej.

#### **Gwarant: Stanley Black & Decker Polska Sp. z o.o ul. Prosta 68, 00-838 Warszawa.**

#### **Wszystkie reklamacje gwarancyjne rozpatrywane są przez: Centralny Serwis Gwarancyjny ERPATECH**

**ul. Bakaliowa 26, 05-080 Mościska (22) 431-05-05; serwis@erpatech.pl**

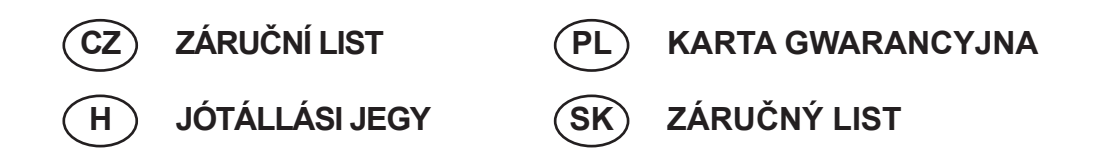

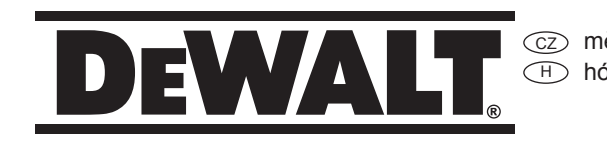

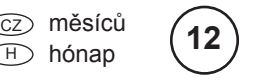

PD miesięcy SK mesiacov

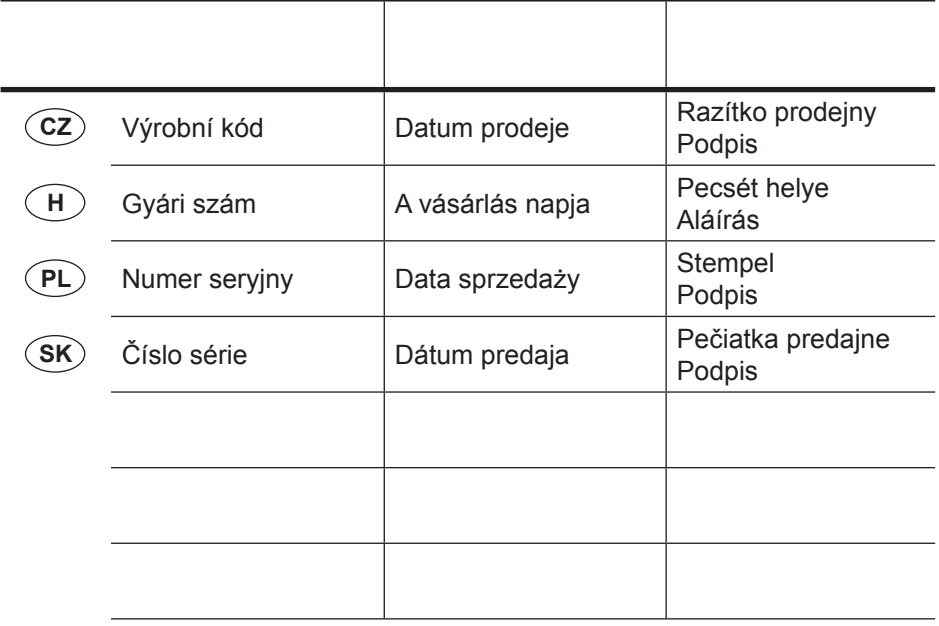

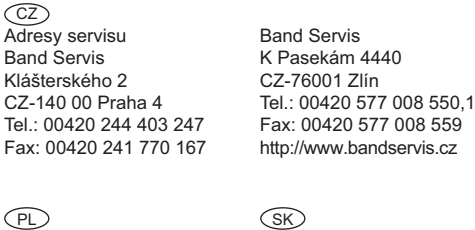

FIXIT Hungary Kft. 3526 Miskolc Zsolcai kapu 9-11. / 49 RMA system: http://rma.fixit-service.com E-mail: dewalt@hu.fixit-service.com Tel: +36 46 500 385  $\widehat{\mathsf{H}}$ 

Centralny Serwis Gwarancyjny Adresa servisu Band Servis Paulínska ul. 22 SK-91701 Trnava Tel.: 00421 335 511 063 Fax: 00421 335 512 624 **ERPATECH** ul. Bakaliowa 26 05-080 Mościska Tel.: (22) 431-05-05 serwis@erpatech.pl

Dokumentace záruční opravy CZ

A garanciális javitás dokumentálása H

PL Przebieg napraw gwarancyjnych

 $\overline{\text{s}}$ i⊘ Záznamy o záručných opravách

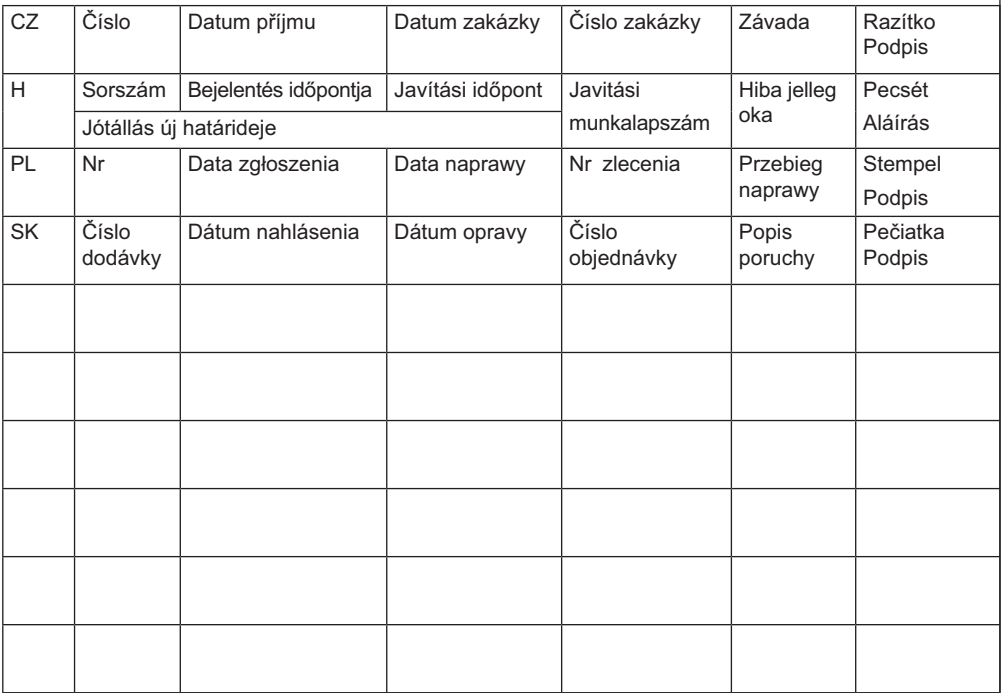

01/23